## **1 Curso Platega 08-09: Sistema operativo GNU-LINUX: UBUNTU 8.10**

<span id="page-0-0"></span>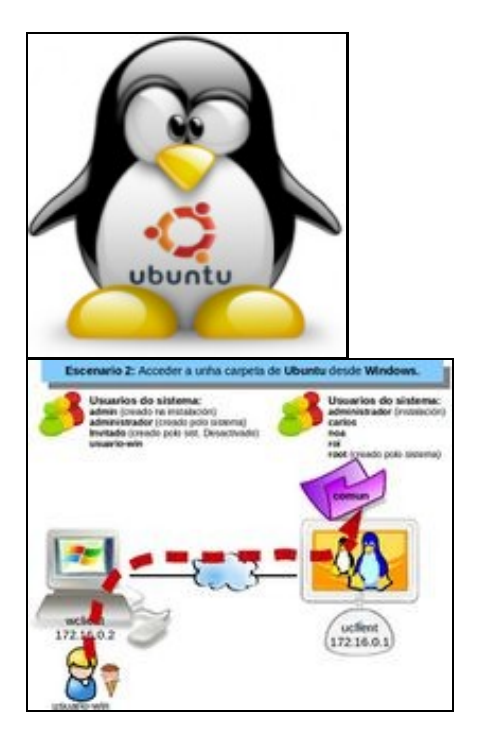

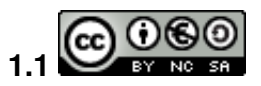

Este manual de **Instalación e configuración básica de Ubuntu 8.10 nun sistema dual** é creado e editado por [Carlos Carrión Álvarez](https://manuais.iessanclemente.net/index.php/Usuario:Carrion) baixo a licenza [Creative Commons 3.0:](http://creativecommons.org/licenses/by-nc-sa/3.0/es/)

- Copiar, distribuir e comunicar públicamente a obra, sempre mencionando ó autor.
- Uso non comercial.
- Compartir as modificacións baixo a mesma licenza.

Para calquera outro tipo de uso non contemplado na licenza anterior consulte ó autor: [Carlos Carrión Álvarez](https://manuais.iessanclemente.net/index.php/Usuario:Carrion)

Este manual/curso está deseñado para o curso de formación do profesorado 08-09: Sistema operativo GNU-LINUX: UBUNTU.

O seu seguimento será realizado a través da plataforma [PLATEGA](http://www.edu.xunta.es/platega/login/index.php) da [Consellería de Educación e Ordenación Universitaria](http://www.edu.xunta.es/portal/) da [Xunta de Galicia.](http://www.xunta.es)

Aínda así, este manual pretende ser xeralista e o máis aberto posible para que o poida seguir aquel usuario medio de MS Windows que pretenda ter un sistema dual (MS Windows e GNU/Linux).

• [Consideracións previas](https://manuais.iessanclemente.net/index.php/Consideraci%C3%B3ns_previas)

- [Introdución a GNU/Linux](https://manuais.iessanclemente.net/index.php/Introduci%C3%B3n_a_GNU/Linux)
- [Distribucións de Linux](https://manuais.iessanclemente.net/index.php/Distribuci%C3%B3ns_de_Linux)
- [Conceptos básicos para instalar Linux](https://manuais.iessanclemente.net/index.php/Conceptos_b%C3%A1sicos_para_instalar_Linux)
- [Características de Ubuntu](https://manuais.iessanclemente.net/index.php/Caracter%C3%ADsticas_de_Ubuntu)
- [Pasos previos á instalación](https://manuais.iessanclemente.net/index.php/Pasos_previos_%C3%A1_instalaci%C3%B3n)
- [Instalación de Ubuntu 8.10](https://manuais.iessanclemente.net/index.php/Instalaci%C3%B3n_de_Ubuntu_8.10)
- [Iniciar sistema dual por primeira vez](https://manuais.iessanclemente.net/index.php/Iniciar_sistema_dual_por_primeira_vez)
- [Configuración básica da rede](https://manuais.iessanclemente.net/index.php/Configuraci%C3%B3n_b%C3%A1sica_da_rede)
- [Configuración do idioma](https://manuais.iessanclemente.net/index.php/Configuraci%C3%B3n_do_idioma)
- [Actualización do sistema](https://manuais.iessanclemente.net/index.php/Actualizaci%C3%B3n_do_sistema)
- [O Escritorio e a aparencia de Ubuntu](https://manuais.iessanclemente.net/index.php/O_Escritorio_e_a_aparencia_de_Ubuntu)
- [As aplicacións do menú Aplicacións](https://manuais.iessanclemente.net/index.php/As_aplicaci%C3%B3ns_do_men%C3%BA_Aplicaci%C3%B3ns)
- [Instalar e desinstalar programas](https://manuais.iessanclemente.net/index.php/Instalar_e_desinstalar_programas)
- [Multimedia: son e video](https://manuais.iessanclemente.net/index.php/Multimedia:_son_e_video)
- [Usuarios e grupos en Ubuntu](https://manuais.iessanclemente.net/index.php/Usuarios_e_grupos_en_Ubuntu)
- Sistema de arquivos e carpetas
	- ♦ [Nautilus e carpeta persoal de usuario](https://manuais.iessanclemente.net/index.php/Nautilus_e_carpeta_persoal_de_usuario)
	- ♦ [Operacións con discos e soportes externos: montar, desmontar, formatar, etc.](https://manuais.iessanclemente.net/index.php/Operaci%C3%B3ns_con_discos_e_soportes_externos:_montar,_desmontar,_formatar,_etc.)
	- ♦ [A xeraquía dos sistema de ficheiros de GNU/Linux](https://manuais.iessanclemente.net/index.php/A_xeraqu%C3%ADa_dos_sistema_de_ficheiros_de_GNU/Linux)
- [Permisos básicos de ficheiros e carpetas](https://manuais.iessanclemente.net/index.php/Permisos_b%C3%A1sicos_de_ficheiros_e_carpetas)
- [Configuración IP en Ubuntu 8.10. Nome de equipo. Conectividade](https://manuais.iessanclemente.net/index.php/Configuraci%C3%B3n_IP_en_Ubuntu_8.10._Nome_de_equipo._Conectividade)
- [Compartir ficheiros: SAMBA](https://manuais.iessanclemente.net/index.php/Compartir_ficheiros:_SAMBA)
- [Instalar e compartir impresoras: GNU/Linux e MS Windows. Escáners](https://manuais.iessanclemente.net/index.php/Instalar_e_compartir_impresoras:_GNU/Linux_e_MS_Windows._Esc%C3%A1ners)
- [Fontes tipográficas](https://manuais.iessanclemente.net/index.php/Fontes_tipogr%C3%A1ficas)
- [Executar programas de MS Windows en Ubuntu: WINE](https://manuais.iessanclemente.net/index.php/Executar_programas_de_MS_Windows_en_Ubuntu:_WINE)
- [Copias de seguridade: datos, música, ficheiros comprimidos e backups](https://manuais.iessanclemente.net/index.php/Copias_de_seguridade:_datos,_m%C3%BAsica,_ficheiros_comprimidos_e_backups)
- [Antivirus e firewall \(cortalumes\)](https://manuais.iessanclemente.net/index.php/Antivirus_e_firewall_(cortalumes))
- [Actualizar da edición 8.10 á 9.04: Upgrade](https://manuais.iessanclemente.net/index.php/Actualizar_da_edici%C3%B3n_8.10_%C3%A1_9.04:_Upgrade)
- [Tarefa 5: Enunciado](#page-0-0)
- Tarefa 5: Solución
- [Subscrición á lista de correo: Software Libre EduGal](http://listas.mancomun.org/mailman/listinfo/softlibre-edugal)
- [Agradecementos, dedicatoria e vídeo de despedida](https://manuais.iessanclemente.net/index.php/Agradecementos,_dedicatoria_e_v%C3%ADdeo_de_despedida)

-[- Antonio de Andrés Lema](https://manuais.iessanclemente.net/index.php/Usuario:Antonio) e [Carlos Carrión](https://manuais.iessanclemente.net/index.php/Usuario:Carrion) 01:05 11 feb 2009 (GMT)